# Assignment: Blink a led

#### Goal

Check that your local environment is working properly.

### Step 1

Create this schematic:

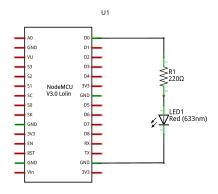

fritzing

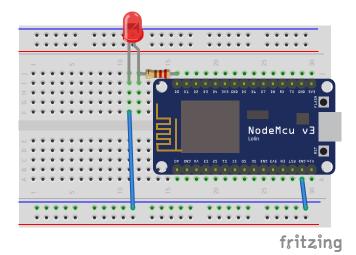

The colors on the wires used does not matter. The resistors orientation is not important, but the LED's orientation is important.

## Step 2

Implement setup() and loop(). In setup() configure the LED pin and blink the LED in loop().

Use these functions:

```
Serial.begin(115200);
Serial.println(string);

pinMode(pin, mode);
digitalWrite(pin, state); // HIGH or LOW
delay();
```

### Tips

• It is useful to print a startup message just to see when the application has started.